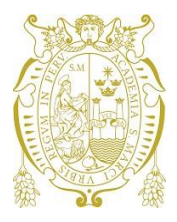

**UNIVERSIDAD NACIONAL MAYOR DE SAN MARCOS Universidad del Perú. Decana de América Facultad de Medicina Escuela Profesional de Medicina Humana Departamento Académico de Medicina Preventiva y Salud Pública**

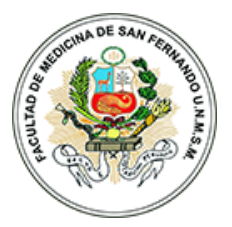

# **ANALISIS ESTADISTICO DE DATOS DE SALUD**

**CÓDIGO: ME1847**

**IV AÑO AÑO ACADÉMICO 2022-1**

# **ADAPTADO A LA MODALIDAD NO PRESENCIAL**

# **CONTENIDO:**

- I. INFORMACIÓN GENERAL
- II. SUMILLA
- III. COMPETENCIAS
- IV. CAPACIDADES RESULTADOS DE APRENDIZAJE POR UNIDADES
- V. PROGRAMACIÓN DE CONTENIDOS
- VI. ESTRATEGIAS DIDÁCTICAS
- VII. EVALUACIÓN DEL APRENDIZAJE
- VIII. FUENTES DE INFORMACIÓN COMPLEMENTARIOS
- IX. ANEXO

## **ADAPTADO EN EL MARCO DE LA EMERGENCIA SANITARIA POR EL COVID-19**

## 1. **Información general**

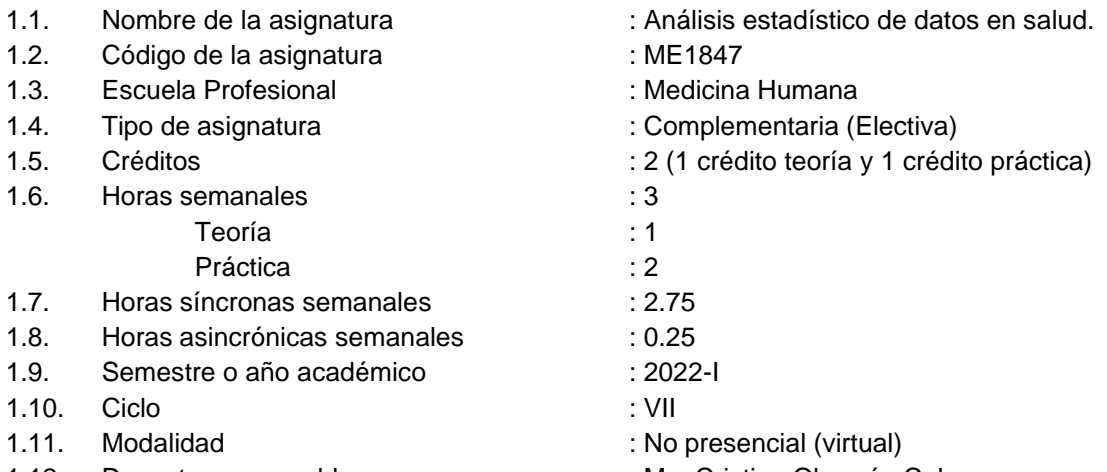

- 1.12. Docente responsable
- 1.13. Correo institucional
- 1.14. Docente

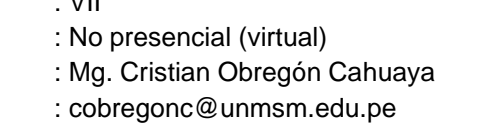

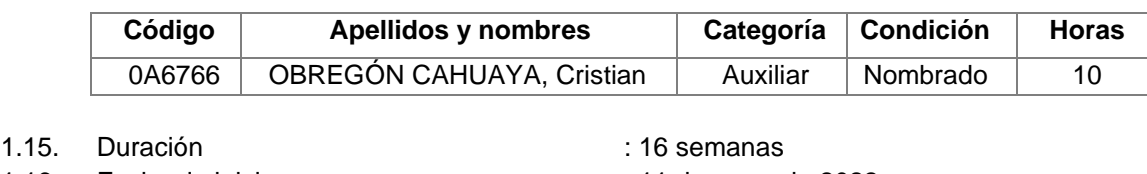

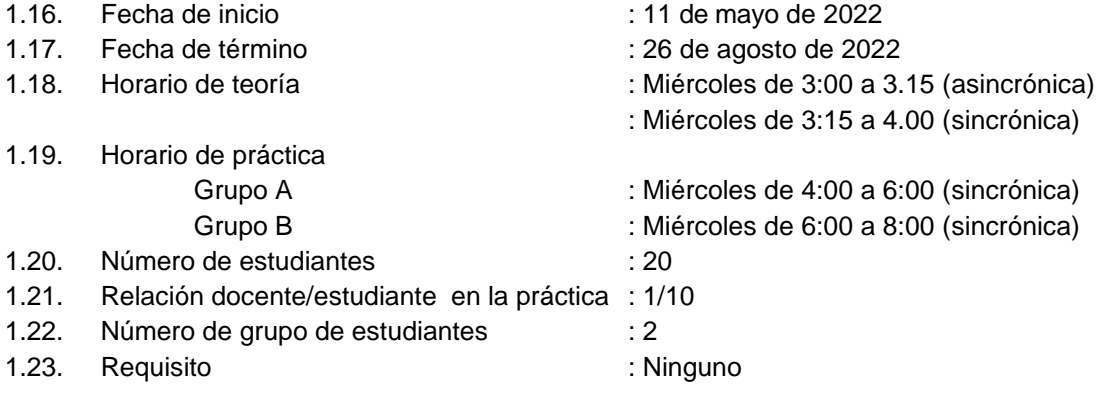

#### **2. Sumilla**

Asignatura electiva de naturaleza teórico-práctica, del área de formación básica, que tiene el propósito de mejorar las habilidades para el manejo de la información derivada de la investigación y sus distintos instrumentos de medición apoyado con el manejo de software estadístico, para la presentación de resultados y de los análisis derivados de ellos.

#### **3. Competencias del perfil de egreso relacionadas a la asignatura**

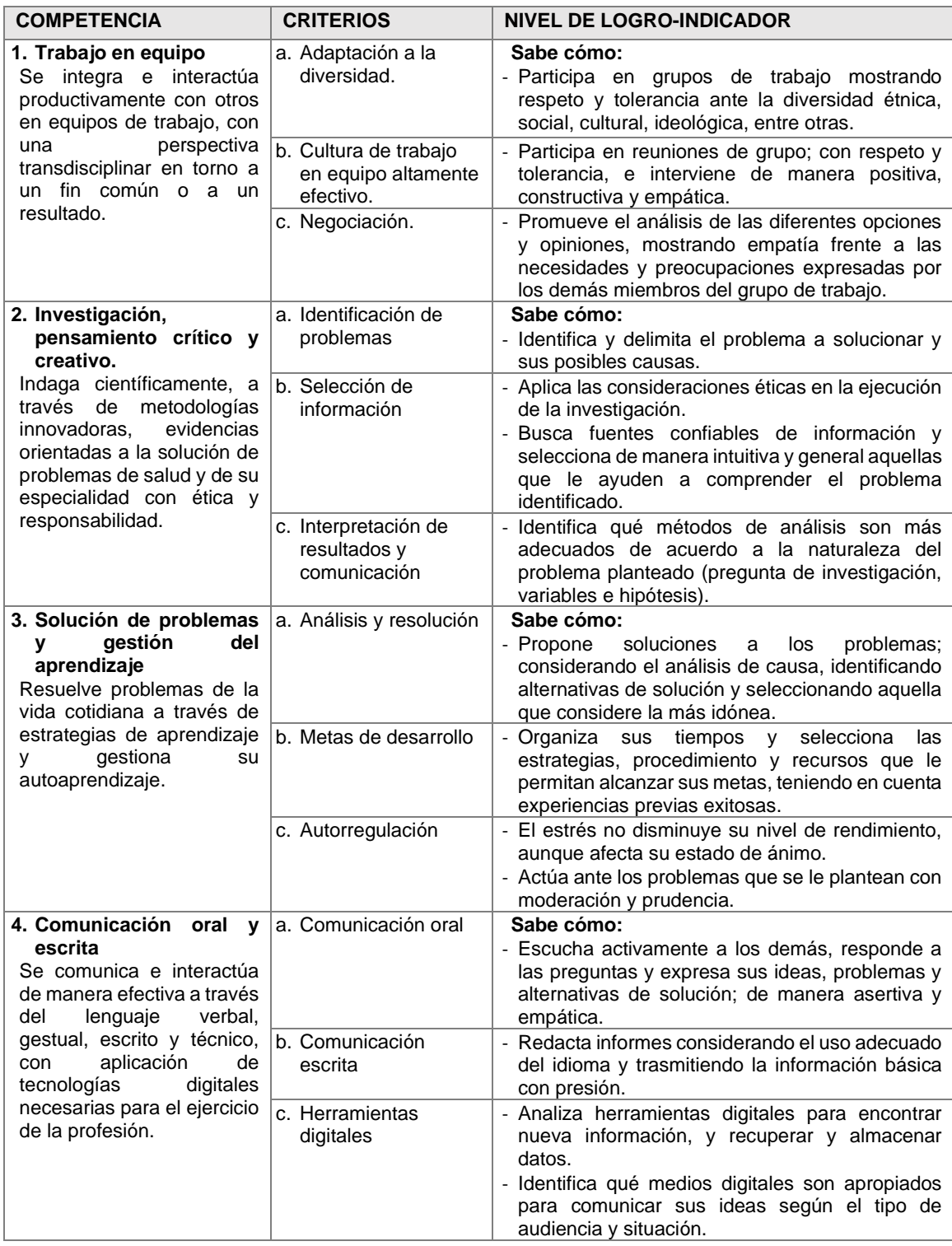

## **4. Capacidades – resultados de aprendizaje por unidades**

El estudiante utiliza un software estadístico, para realizar análisis de datos que respondan a los objetivos de una investigación, presentando los resultados utilizando técnicas estadísticas uni – variadas, bi – variadas y multivariadas.

## **UNIDAD I. ANÁLISIS ESTADÍSTICO UNI-VARIADO**

Mediante el uso de softwares estadísticos, el estudiante:

- Identifica el tipo de variables y escala de medición usada en un estudio, para su respectivo análisis.
- Elabora e interpreta tablas y gráficos estadísticos
- Calcula e interpreta las medidas de resumen para las variables cualitativas y cuantitativas.
- Selecciona pruebas de hipótesis de acuerdo con el tipo de variable y la situación específica para su uso.
- Aplica e interpreta las pruebas de hipótesis para emitir la conclusión para el estudio.

## **UNIDAD II. ANÁLISIS ESTADÍSTICO BI-VARIADO**

Al término de la unidad, mediante el uso de softwares estadísticos, el estudiante:

- Construye tablas de contingencia de dos variables.
- Calcula e interpreta las principales medidas para la validación de pruebas de diagnóstico.
- Selecciona la prueba de hipótesis para asociación o correlación bi-variada de acuerdo con la situación específicas para su uso.
- Calcula e interpreta medidas de fuerza de asociación entre variables cualitativas.
- Realiza e interpreta el Análisis de Varianza (ANOVA) en situaciones específicas para su uso y de acuerdo con las hipótesis planteadas.

## **UNIDAD III: ANÁLISIS ESTADÍSTICO MULTIVARIADO**

Al término de la unidad, mediante el uso de softwares estadísticos, el estudiante:

- Realiza e interpreta el Análisis de Regresión Lineal simple y múltiple en situaciones específicas para su uso y de acuerdo con las hipótesis planteadas.
- Realiza e interpreta el Análisis de Regresión Logística en situaciones específicas para su uso y de acuerdo con las hipótesis planteadas.

# **5. Programación de contenidos.**

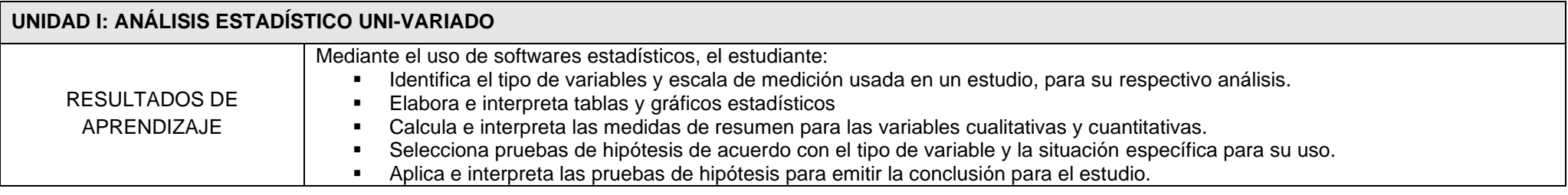

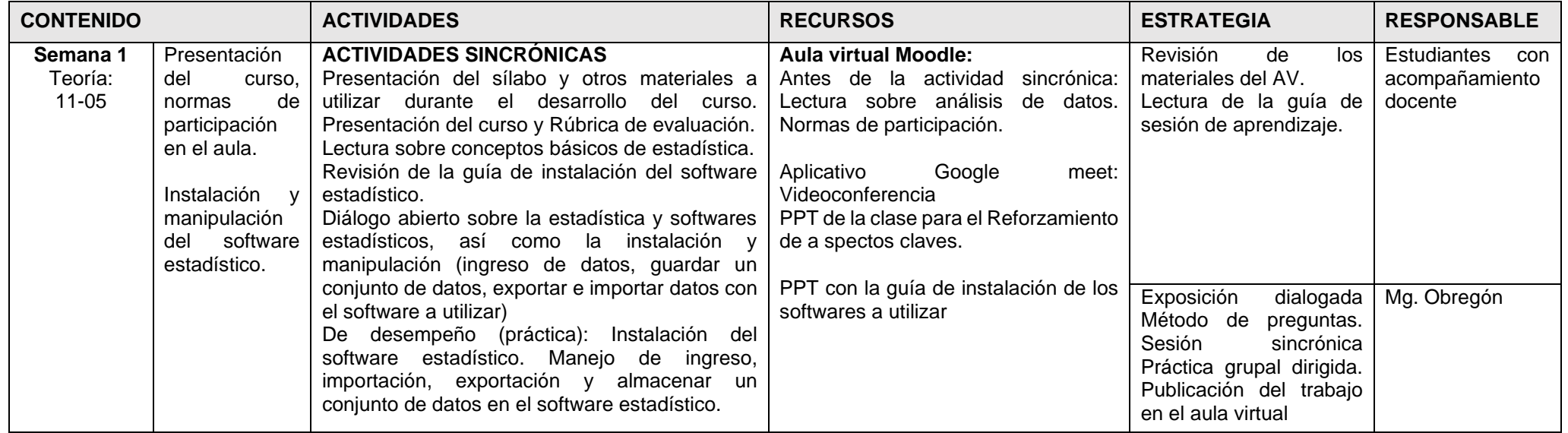

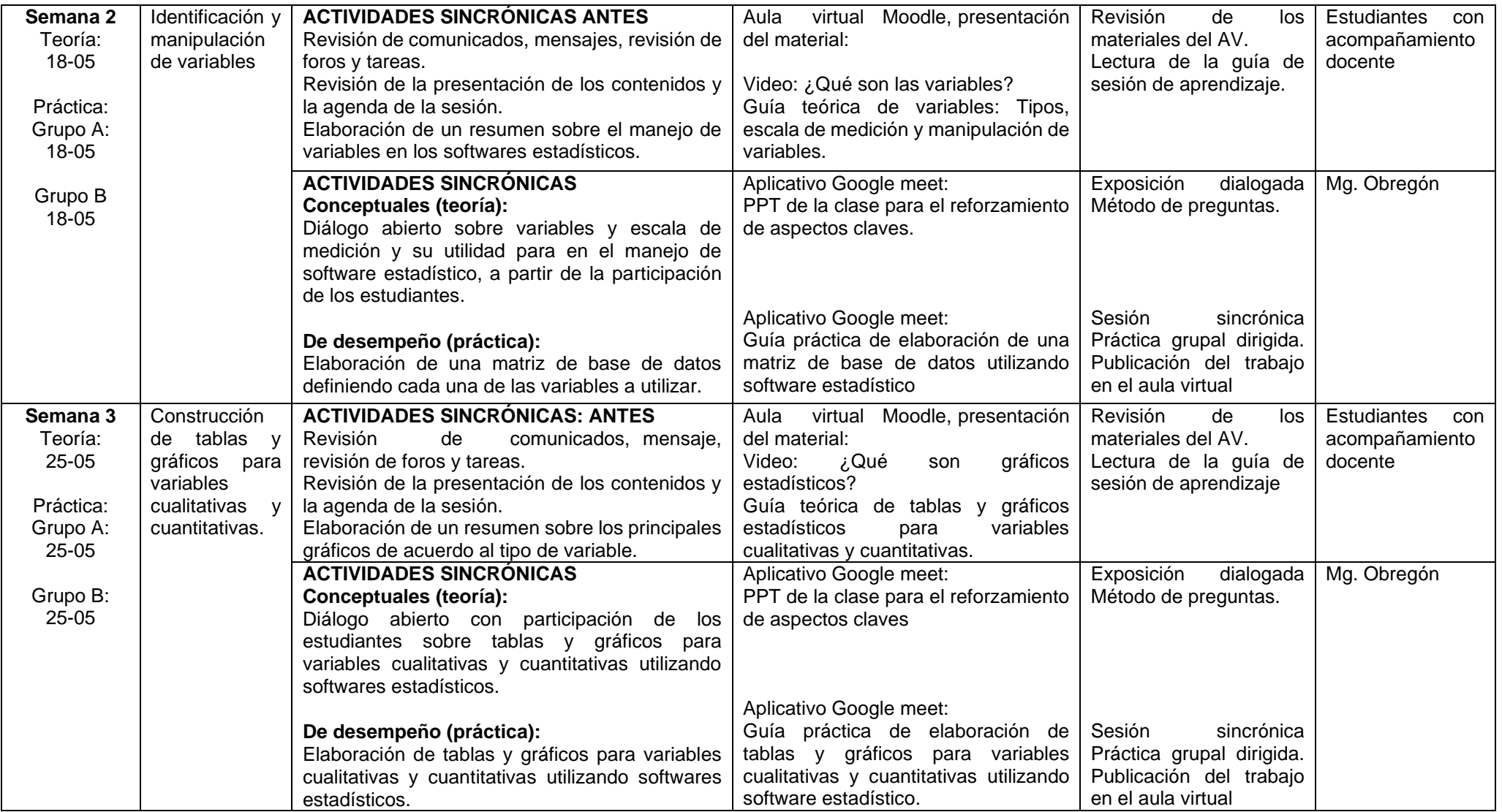

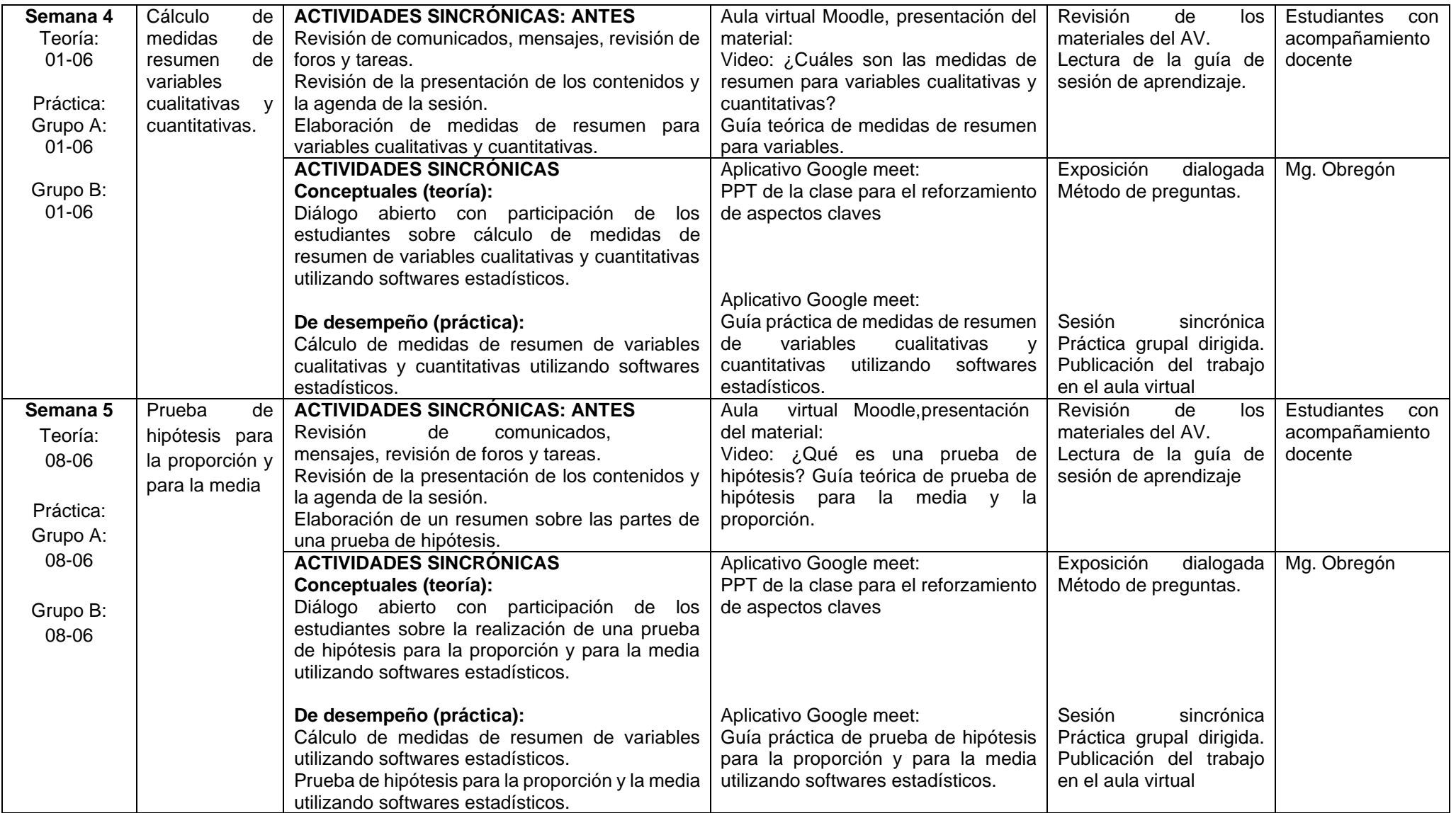

#### **Semana 6** 15-06

# **PRIMERA EVALUACIÓN DE LA UNIDAD I International Executive Contract of Manufacture Contract Contract of Mg. Obregón**

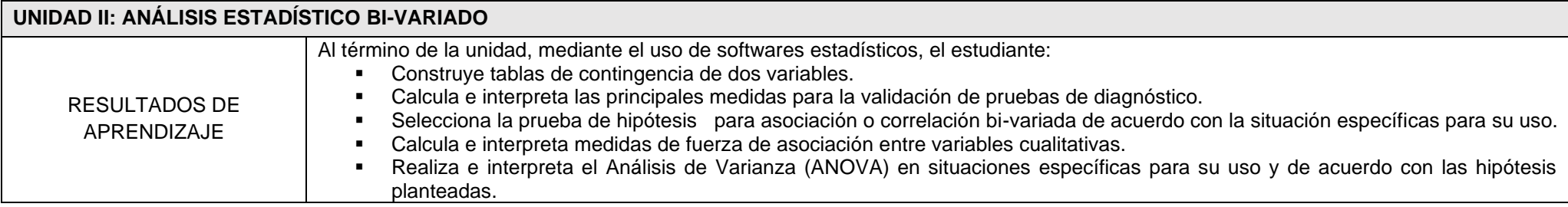

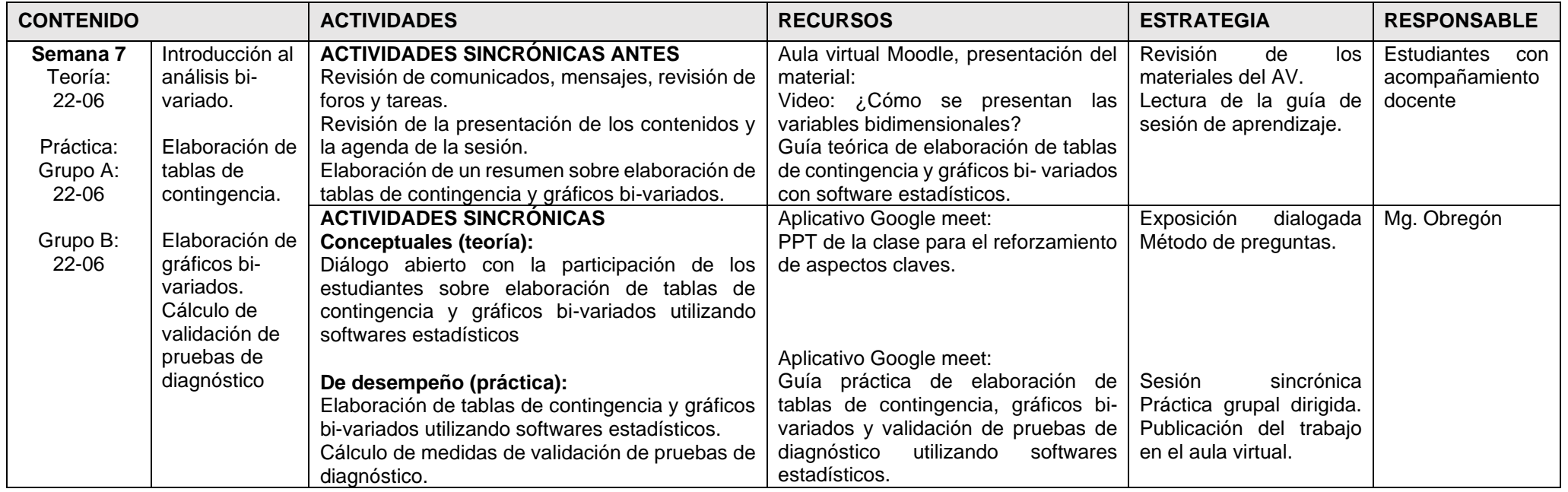

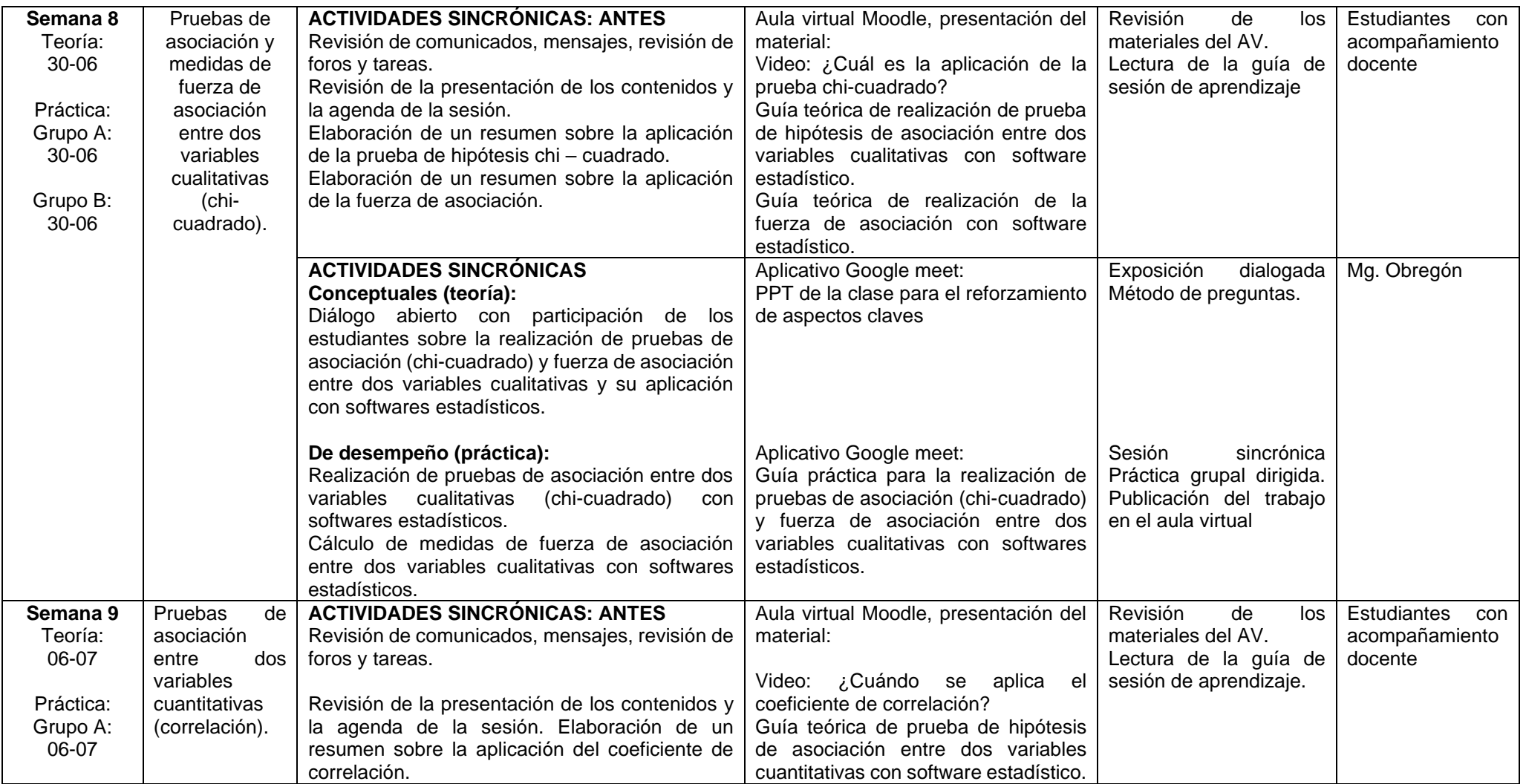

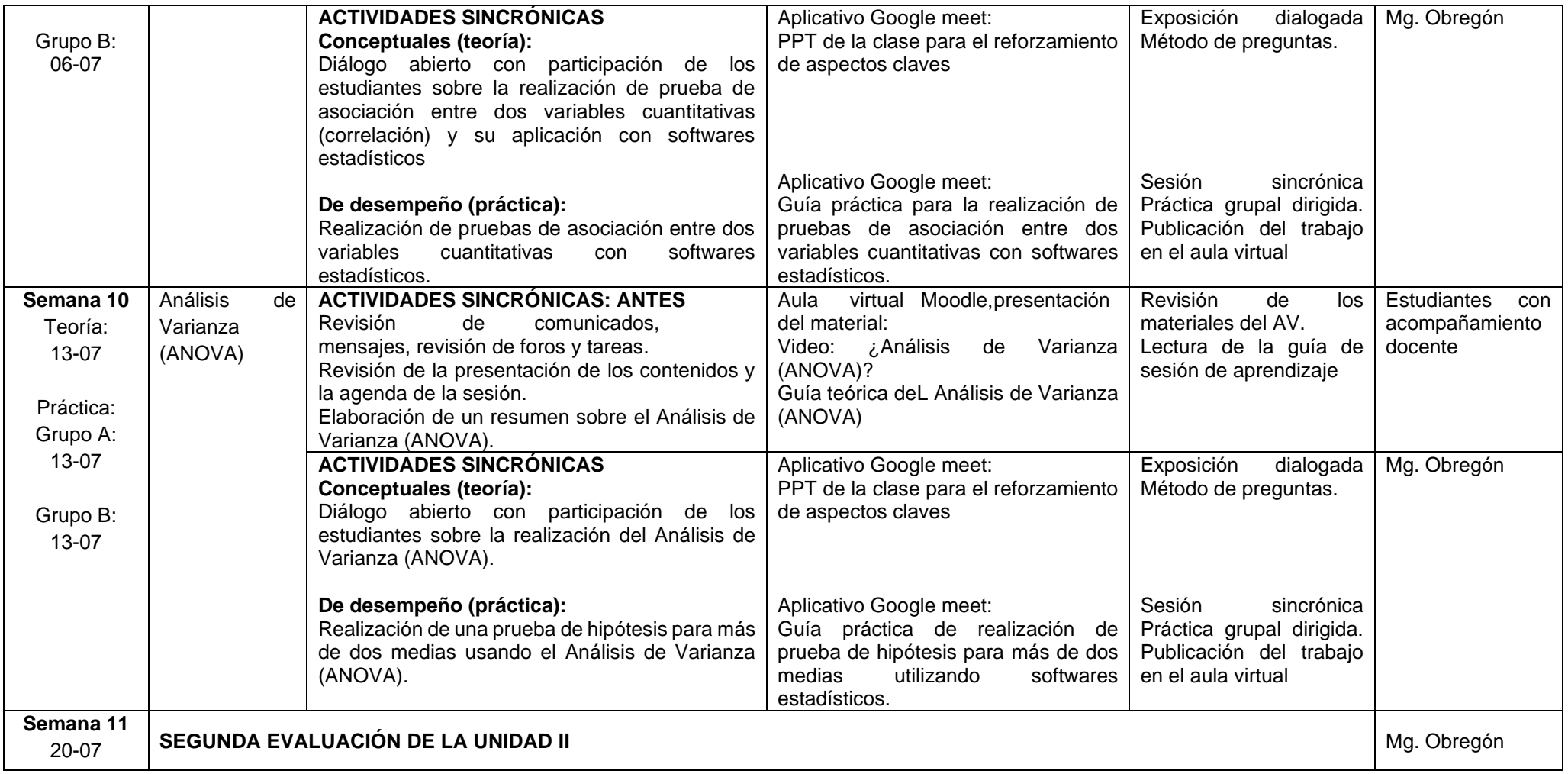

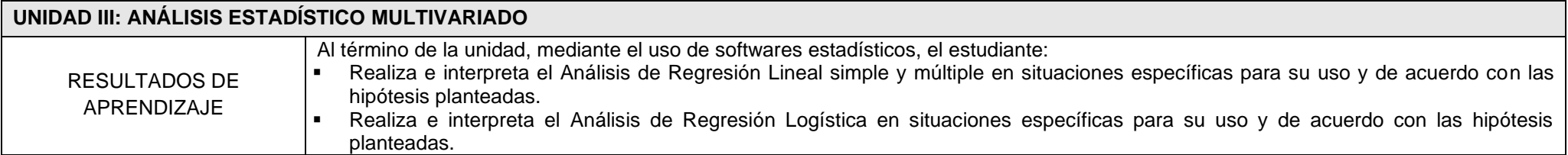

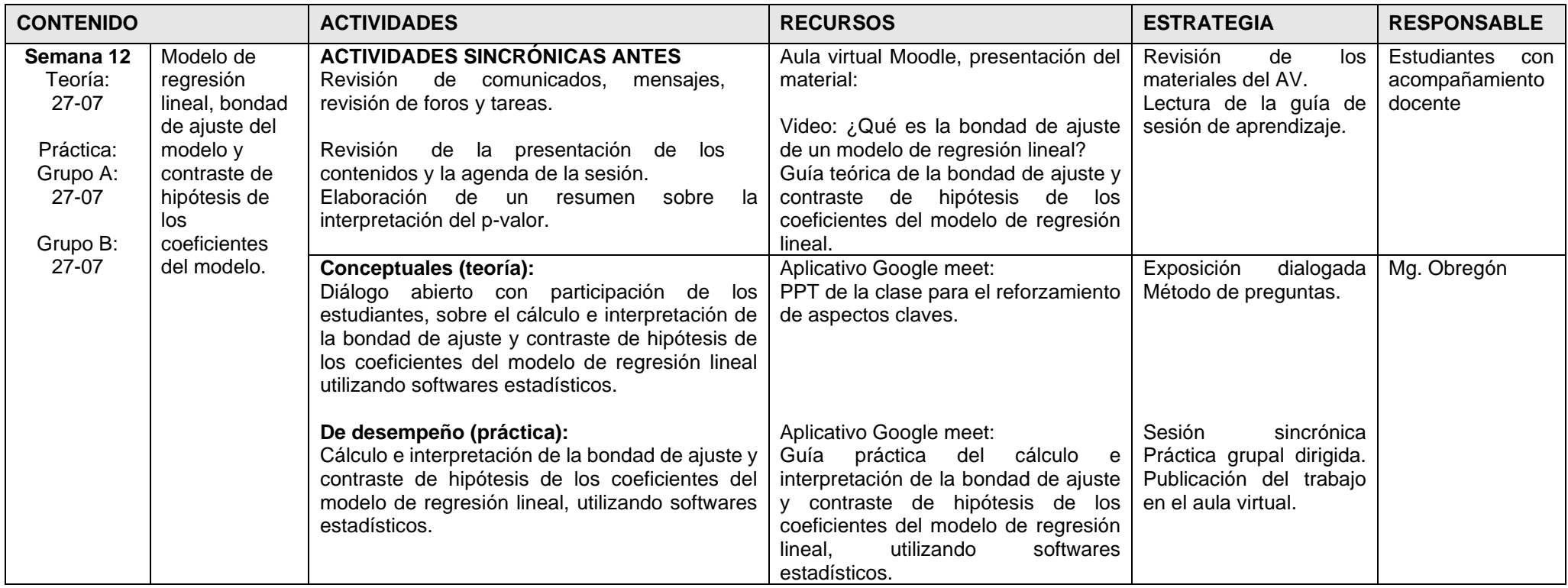

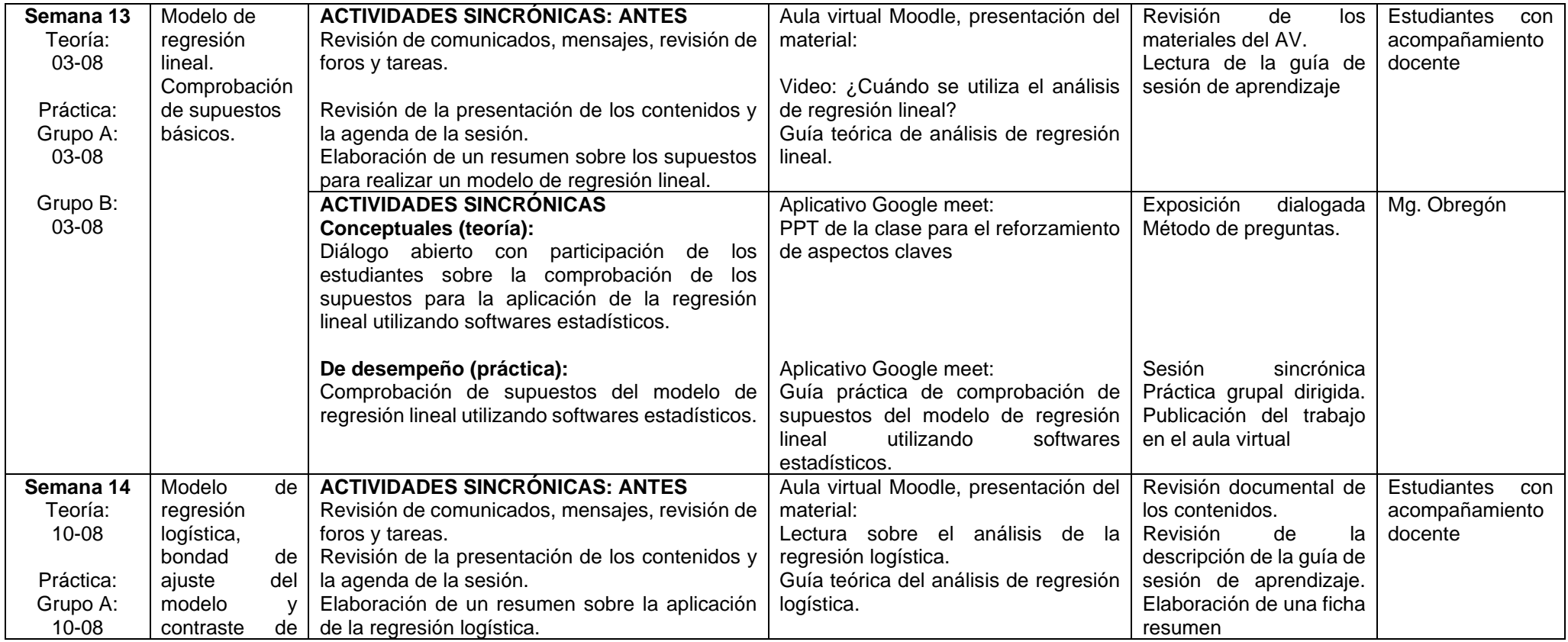

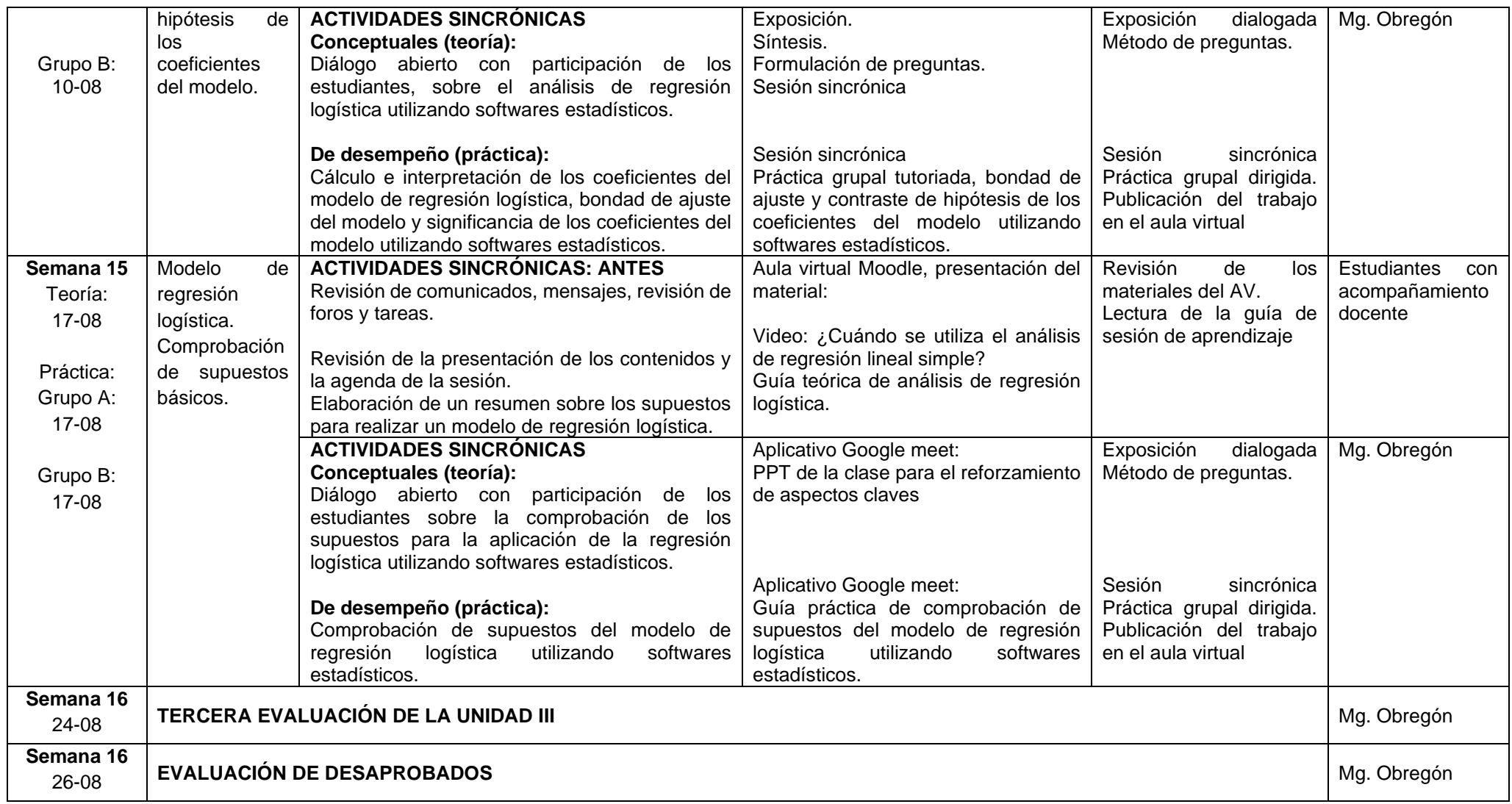

#### **6. Estrategias didácticas (metodología)**

## **6.1. Estrategia didáctica para la teoría y la práctica.**

En la Facultad de Medicina se ha adoptado la evaluación del logro de las competencias en base a la pirámide de Miller. El modelo educativo de San Marcos tiene ejes transversales que incluyen el aprendizaje centrado en el estudiante, la ética universitaria, la investigación formativa, la responsabilidad social universitaria y en el caso de la Facultad de Medicina, el trabajo en equipo y la salud pública.

Para el desarrollo del curso, se conformarán grupos de trabajo, los cuales tendrán a su disposición una **GUÍA TEÓRICO PRACTICO** y otra **GUÍA PRÁCTICA** que se encontrará en el **AULA VIRTUAL MOODLE DEL CURSO** para cada una de las unidades. Luego de realizar la sesión teórica en clase conjuntamente con el docente por medio del **APLICATIVO GOOGLE MEET**, el estudiante deberá resolver la guía práctica y subirla al **AULA VIRTUAL MOODLE**, previo a la sesión de práctica del curso, para ser calificada por el docente, luego de haber culminado la sesión práctica que se realizará por medio del **APLICATIVO GOOGLE MEET**.

Los ejercicios que se desarrollarán en la sesión de práctica serán seleccionados de la literatura biomédica de tal modo que se logre la aplicación del análisis estadístico a la investigación mediante el uso de softwares estadísticos. Cada una de las sesiones del curso práctico se desarrollarán mediante un aprendizaje sincrónico utilizando el **APLICATIVO GOOGLE MEET**, ello implica que cada docente de práctica tendrá y será responsable de gestionar su propia sala virtual en donde fomentará el aprendizaje en línea en tiempo real, en el horario establecido para esta asignatura. El estudiante recibirá con anticipación las guías prácticas a resolver, la misma que estará a disposición en el **AULA VIRTUAL MOODLE DEL CURSO**.

Las estrategias a utilizar durante el desarrollo de la asignatura serán las siguientes:

- **TRABAJO EN EQUIPO:** Se presenta de manera organizada y planificada. El docente del grupo de práctica propiciará la intervención de los estudiantes a fin de reforzar los conocimientos adquiridos, así como también propiciará la capacidad de análisis de los estudiantes respecto a los ejercicios seleccionados.
- **APRENDIZAJE EN BASE A PROBLEMAS**: Los estudiantes trabajarán en grupos pequeños y construirán el conocimiento a partir de la solución de problemas estadísticos teniendo en cuenta diferentes bases de datos seleccionadas para cada uno de los temas, utilizando softwares estadísticos.
- **MÉTODO DE PREGUNTAS**: se propicia preguntas para llevar a los alumnos a la discusión y análisis de información presentada en la práctica y que el estudiante encuentre una vinculación de la Estadística con la investigación y su profesión.
- **ACTIVIDADES DE REFORZAMIENTO**: Al finalizar cada Unidad de aprendizaje se reforzarán los conocimientos aprendidos a la fecha. Esta actividad se desarrollará previamente a la evaluación de logros programado. Igualmente, al concluir la evaluación de los logros alcanzados se procederá a la solución y discusión de los tópicos evaluados.

#### **6.2. Actividades de investigación formativa.**

Los alumnos, bajo la asesoría del profesor, seleccionará una base de datos de interés y desarrollará una sala situacional o de información en salud, que comprenda:

- Breve descripción del concepto de la enfermedad o evento de interés.
- Caracterización descriptiva de la base de datos (selección y representación univariada, bivariada o multivariada según el caso).
- Breve conclusión de los hallazgos.

#### **6.3. Actividades de responsabilidad social.**

Como parte del cumplimiento de las actividades de responsabilidad social de la universidad, el curso de Análisis Estadísticos de Datos en Salud responderá a las necesidades de la población en educación en salud mediante la generación de material de difusión que tenga como objetivo un público general. A partir de los resultados de la investigación formativa, se realizará la diagramación y difusión de los trabajos en murales de la facultada de medicina y medios digitales (correo electrónico, página web, etc.)

#### **6.4. Aspectos éticos.**

En cada sesión de práctica dirigida, los docentes encargados cumplen una conducta ética intachable, reflejan la concordancia con el compromiso adquirido al aceptar participar en el curso y coherencia en el actuar frente a los alumnos y exigen de parte de ellos igual respuesta ética concordante con el status de estudiante universitario.

## **7. Evaluación del aprendizaje**

La evaluación se basa en el Reglamento del régimen de estudios y evaluación de los estudiantes de pregrado de la Facultad de Medicina, aprobado según Resolución Decanal Nº 003172-2021-D-FM/UNMSM, del 04 de octubre de 2021. A continuación, se detalla los artículos relacionados a la evaluación:

- ➢ Art. 23: La evaluación del aprendizaje del estudiante debe ser:
	- a. Individualizada.
	- b. Continua.
	- c. Orientada al logro de aprendizajes de las competencias del perfil de egreso explicitadas los sílabos de las asignaturas.
	- d. Integral, considerando las dimensiones cognitivo (saber), procedimental (saber hacer) y actitudinal (ser)
	- e. Objetiva e imparcial.
	- f. Diagnóstica, formativa y sumativa.
- ➢ Art. 24: Para que el estudiante tenga derecho a ser evaluado, debe cumplir los siguientes criterios:
	- a. Debe de estar matriculado en el año o semestre académico correspondiente. (Por ningún motivo se reservará la nota para una matrícula posterior).
	- b. Debe estar registrado en las nóminas de matrícula que son expedidas por el Sistema único de Matrícula de la Universidad.
	- c. Haber asistido por los menos al 70% de actividades de teoría y al 70% de las actividades prácticas (para estos efectos, el cómputo de inasistencias será de CUATRO inasistencias, lo que implica el cumplimiento obligatorio de las actividades asíncronas, así como de las síncronas incluyendo la asistencia a clases virtuales teórico – práctico y las actividades virtuales de la práctica).
- ➢ Art. 25: Las evaluaciones teóricas pueden ser pruebas objetivas, siempre que soliciten preferentemente razonamiento, análisis y/o síntesis. Y su modalidad será:
	- a. Evaluación inicial: de entrada, o diagnóstica:

Se realiza generalmente al inicio de una asignatura con la finalidad de determinar el nivel de conocimiento previo del estudiante.

La evaluación diagnóstica no forma parte del promedio final de la asignatura y puede ser aplicada mediante cualquier técnica de evaluación adecuada para medir el tipo de conocimiento o capacidad por evaluar.

- b. Evaluación de proceso: formativa u orientativa: Se realiza durante el desarrollo de la asignatura y tiene como fin retroalimentar a los estudiantes durante el proceso de enseñanza aprendizaje.
- c. Evaluaciones Parciales: Se toman al concluir uno o más capítulos, módulos o unidades de aprendizaje. Deben ser cancelatorias.
- d. Evaluaciones Finales: Aquellas que permiten evaluar las competencias del perfil de egreso, como el examen clínico objetivo estructurado (ECOE).
- ➢ Art. 27: Cuando una misma asignatura es desarrollada por 2 o más docentes (de teoría o práctica), el docente responsable coordinará todas las actividades de aprendizaje a ser evaluadas con instrumentos de evaluación claramente establecidos y descritos en el sílabo y que se apliquen de manera uniforme a todos los estudiantes.
- $\triangleright$  Art. 28: Cuando los estudiantes NO se hayan presentado en ningún momento a clases y a ninguna evaluación programada durante el desarrollo de la asignatura, el profesor responsable consignará en el Acta Promocional: CERO.
- ➢ Art. 29: Los estudiantes que no cumplan con haber asistido a un 70% en actividades teóricas o prácticas, aun cuando el promedio resulte aprobatorio, automáticamente tendrán una calificación de DIEZ (10).
- ➢ Art. 31: El promedio final de cada asignatura podrá tener los siguientes componentes:
	- a. Evaluación de aprendizaje en teoría. **En el curso se realizarán 3 evaluaciones teóricas – prácticas.**
	- b. Evaluación del aprendizaje en práctica real o simulada o laboratorio. **En el curso se evaluarán cada sesión práctica mediante una rúbrica de evaluación.**
- ➢ De acuerdo al art. 32, la sumatoria de las calificaciones de teoría deben representar máximo el 40% del promedio final y 60% de práctica de acuerdo a la naturaleza de la asignatura. Es necesario precisarse que, para el cálculo de los promedios parciales, las fracciones decimales deben mantener su valor hasta centésimas, sólo en el promedio final tenga una fracción igual o mayor a 0.5, será redondeado al número inmediato superior. Para poder obtener nota final en la asignatura debe tener nota aprobatoria en la práctica.
- ➢ El número de evaluaciones se determinó de acuerdo al art. 34, que indica que las asignaturas semestrales que requieren sólo actividades en aula o laboratorio, el criterio será:

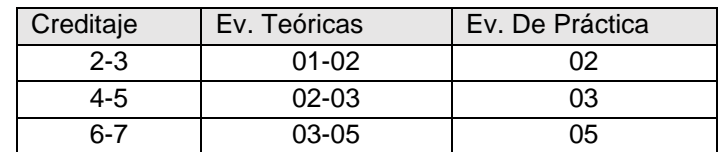

En el presente curso se tomarán 3 evaluaciones teórico – prácticos.

- $\triangleright$  Las evaluaciones teóricas prácticos será mediante exámenes electrónicos, que serán cancelatorios, según el art. 35, los estudiantes tienen derecho a:
	- a. Exámenes sustitutorios. El estudiante sólo podrá sustituir un examen, el de la nota más baja. La calificación obtenida en un examen sustitutorio no podrá ser mayor al promedio de la nota máxima con la mínima aprobatoria obtenido en el examen calendario normal. No hay examen sustitutorio de sustitutorio. Notas inferiores conservan su valor. La nota obtenida "sustituye" a la anterior.
	- b. Exámenes de rezagados, tanto de teoría como de práctica, en las siguientes situaciones:
		- Problemas de salud que obligan a guardar reposo, respaldados mediante un certificado médico.
		- Ausencia por representar a la Universidad, la Facultad, o la Escuela Profesional correspondiente, con la constancia respectiva emitida por la autoridad competente.
		- Por enfermedad grave o fallecimiento de familiar (padre, madre, hijos, hermanos o cónyuge).
- Las evaluaciones de recuperación se rendirán dentro del mismo periodo lectivo.
- ➢ Según el art. 37, las calificaciones de las pruebas parciales cancelatorias deben ser publicadas a más tardar a las 72 horas posterior al examen (tres días) en los lugares destinados para ello o por vía virtual según corresponda.
- $\triangleright$  De acuerdo al art. 38, las calificaciones obtenidas por los estudiantes por modalidades contempladas en el silabo como pasos, exposiciones orales, participación en clase y otras, deben ser entregadas al estudiante finalizada la actividad académica o en su defecto a más tardar 72 horas después de realizada la misma, en los lugares destinados para ello por vía virtual según corresponda. Teniendo en cuenta que en los casos que el estudiante tenga bajo rendimiento en estas actividades deberá hacerlo de preferencia con entrevista personal a fin de favorecer el proceso de retroalimentación del aprendizaje. De no cumplirse con la publicación, el delegado deberá informar inmediatamente a la Escuela.
- ➢ Según el art. 39, las calificaciones finales (promedio de la asignatura) deben ser publicadas para el conocimiento de los estudiantes, a más tardar a las 72 horas posteriores al último examen (tres días), en los lugares destinados para ello por vía virtual según corresponda.
- ➢ Art.40. Los estudiantes podrán revisar los resultados de sus evaluaciones en un lapso no mayor de 72 horas a partir de la publicación de las calificaciones. Cualquier reclamo sobre el resultado de las diferentes evaluaciones, el estudiante las hará por escrito a través del correo institucional ante el profesor responsable de capítulo o asignatura, con copia al Departamento y a la Escuela. El profesor responsable de la asignatura establecerá el modus operandi pertinente. Una vez vencidos los plazos estipulados, no hay lugar a reclamo.
- ➢ Art.41. Los casos no contemplados en el presente reglamento serán resueltos por la Escuela Profesional previa solicitud del estudiante.

La calificación será de 0 a 20, siendo 11 la nota mínima aprobatoria. La Matriz de evaluación de los resultados de aprendizaje por unidades es la siguiente:

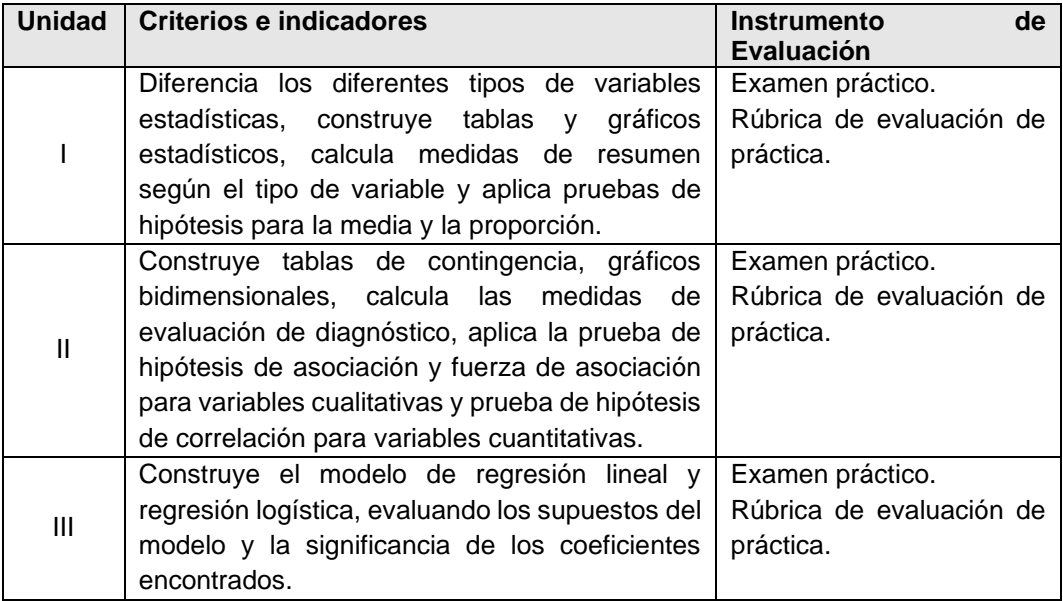

En la Resolución Rectoral Nº 04964-R-03, se establece que los alumnos que por enfermedad u otras causas de fuerza mayor debidamente justificadas, no pudieran asistir a sus clases (70%) podrán solicitar hasta 30 días antes de la finalización de las clases, el retiro de los cursos a los que dejaron de asistir. **LOS QUE NO REALICEN ESTE TRÁMITE TENDRÁN CALIFICATIVO DE CERO**.

En consecuencia, **LA NOTA FINAL DEL CURSO** tiene dos componentes, que se describe en el siguiente cuadro:

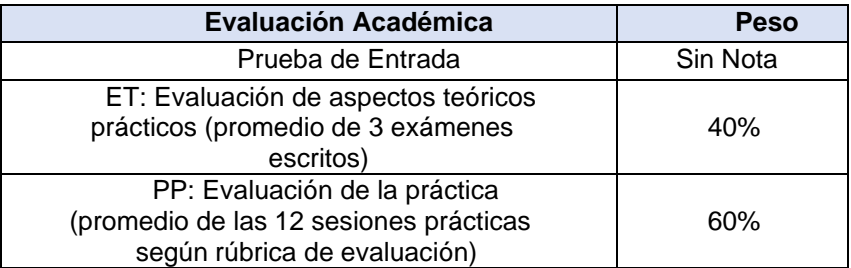

## La **FÓRMULA PARA LA OBTENCIÓN DE LA NOTA FINAL** es: **(0.4) ET + (0.6) PP = NOTA FINAL**

La calificación final de la asignatura (logro de aprendizaje) según el art. 33 se establecerá según la siguiente escala:

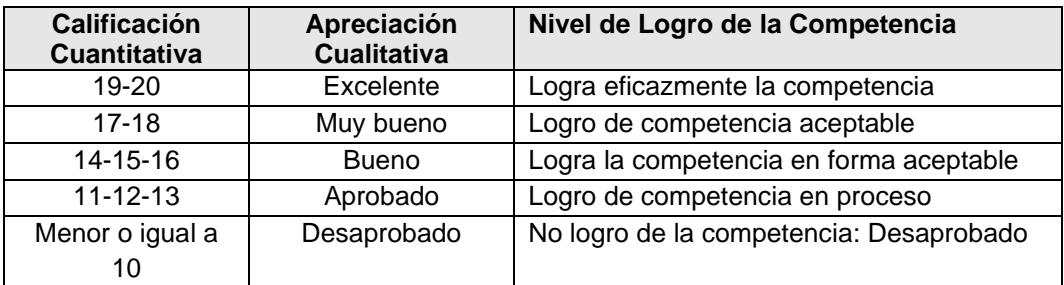

#### **8. Fuentes de información complementarias**

#### **Fuentes Bibliográficas**

Aldas, J., & Uriel, E. (2017). Análisis multivariante aplicado con R. Parainfo S.A. 2ª Edición. Armitage, P., & Berry, g. (2002). Estadística para la Investigación Biomédica. España: Harcourt Brace 3a ed.

Blaird, R., & R, T. (2008). Bioestadística. México: Pearson Educación.

Bologna, E. (s.f.). Introducción a R para el Análisis de Datos en Ciencias Sociales.

Dawson-Saunders, B., & Trapp, R. (2005). Bioestadística Médica: El Manual Moderno. México.

Hernández, F., Fernández, C., & Baptista, P. (2014). Metodología de la Investigación. México: Mc GrawHill.

Matas, A., Franco, P., & Atorrasagasti, L. (2011). Estadística básica con R- Commander.

Pagano, M., & Gauvreau, K. (2001). Fundamentos de Bioestadística. México: Thomson Learning 2a ed.

Wayne, D. (2002). Bioestadística: Base para el Análisis de las Ciencias de la Salud. México: Limusa.

#### **Fuentes Hemerográficas**

- Flores, J., Calderón, J., Rojas, B., Alarcón, E. & Gutiérrez, C. (2015). Desnutrición crónica y anemia en niños menores de 5 años de hogares indígenas del Perú – Análisis de la Encuesta Demográfica y de Salud Familiar 2013. An Fac med.
- Gómez, I., Rosales, S., Agreda, L., Castillo, A., Alarcón, E. & Gutiérrez, C. (2014).
- Nivel de Hemoglobina y prevalencia de anemia en gestantes según características socio demográfico y pre-natales. Rev peru. Epidemiol.
- Hervana, X., Santiago, M., Vázquez, E., Castillo, C., Loyola, E., & Silva, L. (2004).
- Epidat 3.0 Programa para Análisis Epidemiológico de Datos Tabulados.
- Recensión, 277-280.
- Martina, M., Ara, M., Gutiérrez, C., Nolberto, V., & Piscoya, J. (2017). Depresiòn y factores asociados en la población adulta mayor según la ENDES 2014-2015. An Fac med.
- Romero, M., Shamah, T., Vielma, E., Heredia, O., Mojica, J., Cuevas, L., & Rivera, J. (2019). Encuesta Nacional de Salud y Nutrición 2018-19: Metodologías y Perspectivas. Salud Pública de México.
- Sagaro, N., & Zamora, L. (2020). ¿Cómo aplicar el análisis estadístico implicativo en los estudios de causalidaden salud? Revista Elextrónica Dr. Zoila E. Marinello Vidaurreta.
- Silva, L. (1998). Cultura Estadística e Investigación Científica en el Campo de la Salud: Una Mirada Crítica. Revista Panamericana Salud Pública.

#### **Fuentes Web**

- Andina, M. (15 de 08 de 2018). Introducción a estadística con R. Obtenido de https://bookdown.org/matiasandina/R-intro/
- Eguzkitza, J. (2014). Laboratorio de Estadística y Probabilidad con R. Obtenido de https://www.dropbox.com/s/zgiyuwsxaitfsw6/LIBROENPDF.pdf?dl=0
- INEI. (10 de 05 de 2021). Historia de la Estadística. Obtenido de http://abc.inei.gob.pe/abc-de-la-estadistica/abc/un-poco-de- historia/#.YJlFn4fiuUk
- MINSA. (2018). Información de Recursos Humanos en el Sector Salud del Perú.
- Obtenido de http://digep.minsa.gob.pe/publicaciones/bibliograficos/libro29/29.html#page/1

#### **ANEXO**

# **Rúbrica de evaluación práctica**

# "ANÁLISIS ESTADÍSTICO DE DATOS EN SALUD"

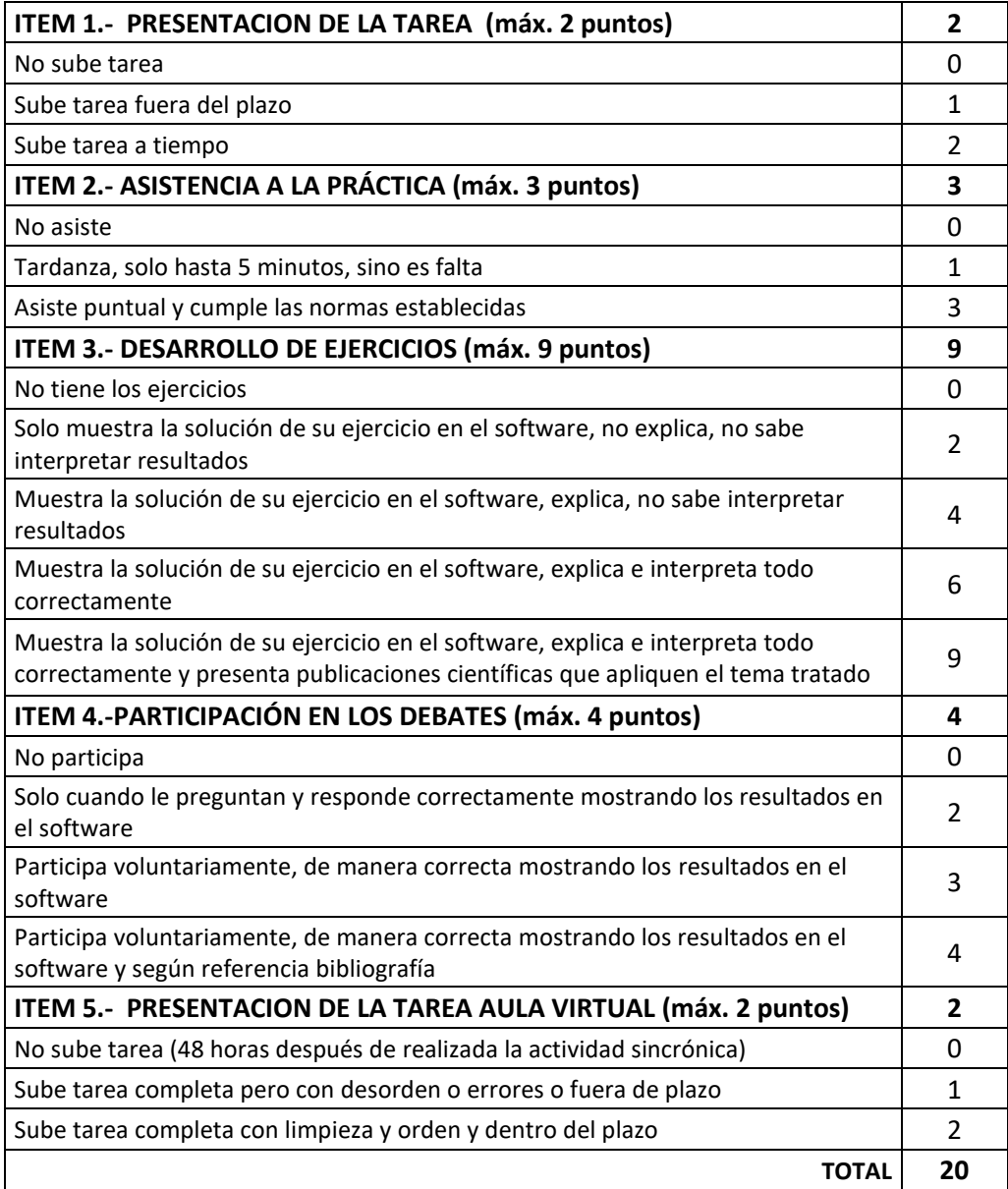